# <span id="page-0-0"></span>Package 'NanoStringQCPro'

October 18, 2017

Title Quality metrics and data processing methods for NanoString mRNA gene expression data

Version 1.8.0

Date 2017-04-10

Author Dorothee Nickles <nickles.dorothee@gene.com>, Thomas Sandmann

<sandmann.thomas@gene.com>, Robert Ziman

<ziman.robert@gene.com>, Richard Bourgon

<bourgon.richard@gene.com>

Maintainer Robert Ziman <ziman.robert@gene.com>

Description NanoStringQCPro provides a set of quality metrics that can be used to assess the quality of NanoString mRNA gene expression data -- i.e. to identify outlier probes and outlier samples. It also provides different background subtraction and normalization approaches for this data. It outputs suggestions for flagging samples/probes and an easily sharable html quality control output.

**Depends** R  $(>= 3.2)$ , methods

**Imports** AnnotationDbi ( $> = 1.26.0$ ), org.Hs.eg.db ( $> = 2.14.0$ ), Biobase  $(>= 2.24.0)$ , knitr  $(>= 1.12)$ , NMF  $(>= 0.20.5)$ , RColorBrewer  $(>= 1.12)$ 1.0-5), png  $(>= 0.1 - 7)$ 

**Suggests** roxygen2 ( $>= 4.0.1$ ), testthat, BiocStyle

License Artistic-2.0

biocViews Microarray, mRNAMicroarray, Preprocessing, Normalization, QualityControl, ReportWriting

LazyData true

RoxygenNote 6.0.1

NeedsCompilation no

## R topics documented:

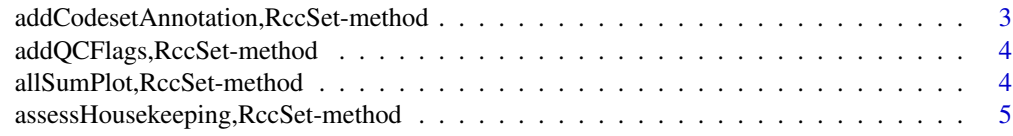

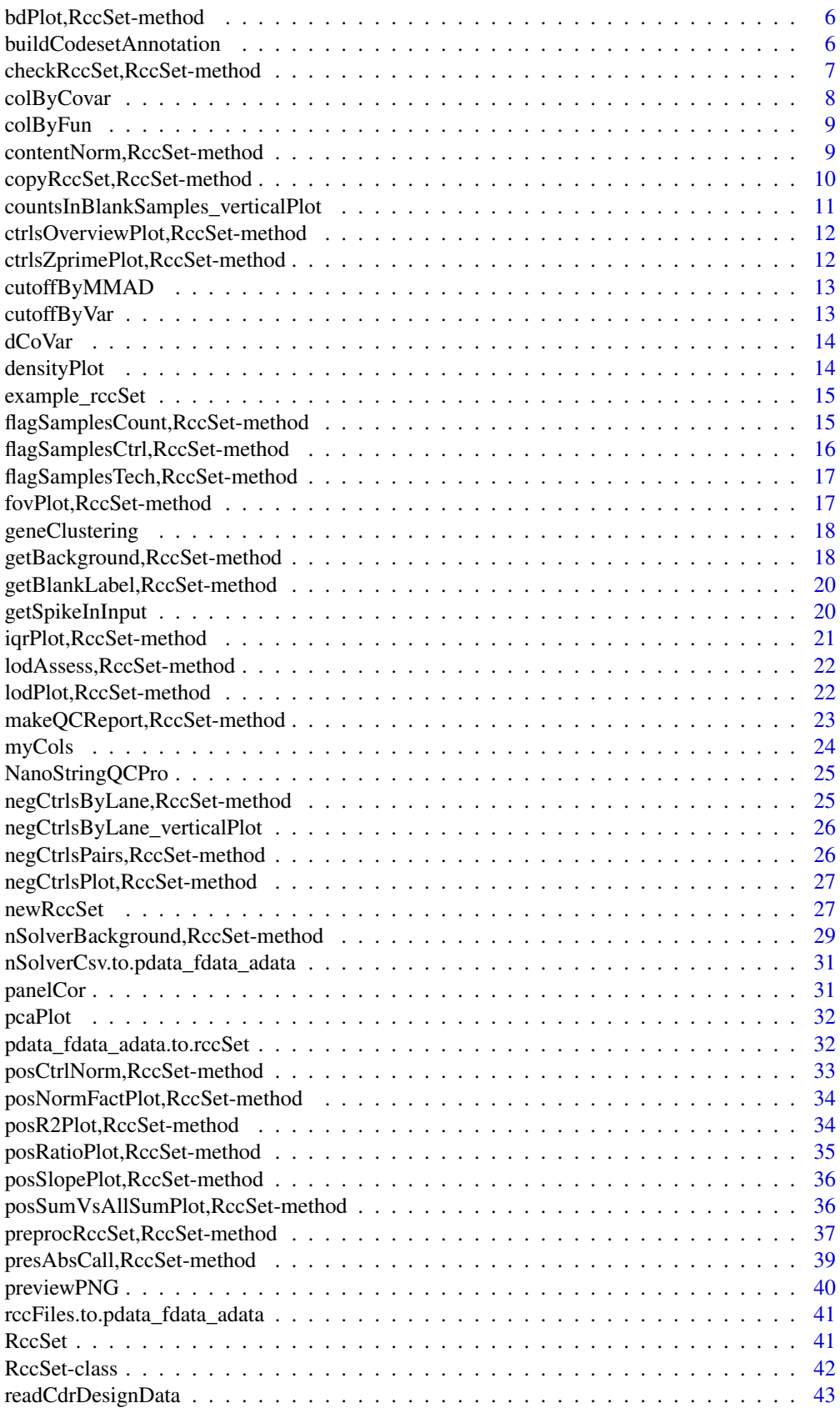

<span id="page-2-0"></span>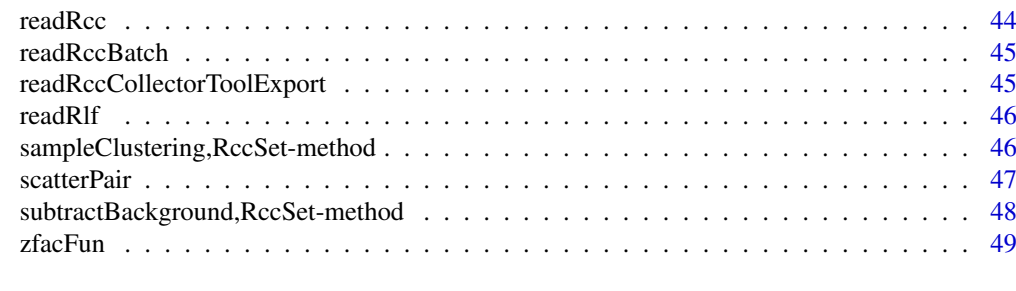

#### **Index** [50](#page-49-0) and 50 and 50 and 50 and 50 and 50 and 50 and 50 and 50 and 50 and 50 and 50 and 50 and 50 and 50 and 50 and 50 and 50 and 50 and 50 and 50 and 50 and 50 and 50 and 50 and 50 and 50 and 50 and 50 and 50 and 50 a

addCodesetAnnotation,RccSet-method *Add NanoString codeset annotation to an RccSet*

#### Description

Returns a copy of the input RccSet where the codeset annotation has been merged into its fData slot. The merge key for each is a string formed from the concatenation of their CodeClass, GeneName, and Accession columns ("<CodeClass>\_<GeneName>\_<Accession>"). For creating the codeset annotation object, see buildCodesetAnnotation().

## Usage

```
## S4 method for signature 'RccSet'
addCodesetAnnotation(rccSet, annot, reorder = TRUE,
  showWarnings = TRUE)
```
## Arguments

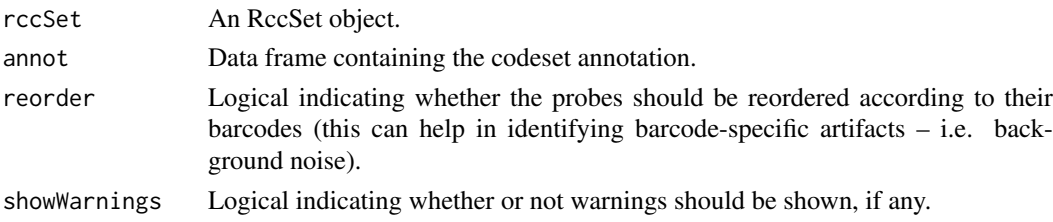

#### Value

A copy of the input RccSet where the codeset annotation has been merged into its fData slot.

#### Author(s)

Dorothee Nickles, Robert Ziman

#### Examples

```
rccDir <- system.file("extdata", "RCC", package="NanoStringQCPro")
rccSet <- newRccSet(rccFiles = dir(rccDir, full.names=TRUE))
rlf <- system.file("extdata", "RLF", "NQCP_example.rlf", package="NanoStringQCPro")
annot <- buildCodesetAnnotation(rlf)
rccSet.annotated <- addCodesetAnnotation(rccSet, annot)
```
<span id="page-3-0"></span>addQCFlags,RccSet-method

*Add sample QC flags to an rccSet*

## Description

Returns a copy of the input RccSet with columns added to pData from the provided sample QC flag annotation file. (That file is produced by makeQCReport(); see its help page for more details.)

#### Usage

```
## S4 method for signature 'RccSet'
addQCFlags(rccSet, flagFile)
```
#### Arguments

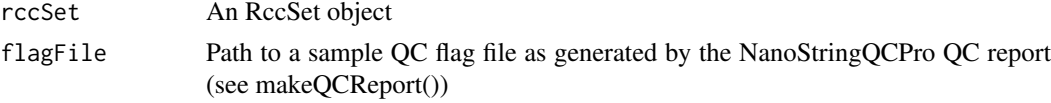

## Value

A copy of the input RccSet with columns added to pData from the QC flag file.

#### Author(s)

Dorothee Nickles

allSumPlot,RccSet-method

*allSumPlot*

## Description

Plot the sum of all counts (endogenous and housekeeping genes only) for each sample in an RccSet object.

## Usage

```
## S4 method for signature 'RccSet'
allSumPlot(rccSet, method = c("cutoffByMMAD",
  "cutoffByVar"), stringency = 4)
```
#### Arguments

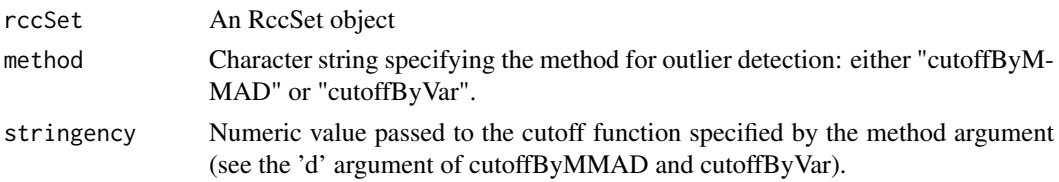

## <span id="page-4-0"></span>Details

The sum of counts for each sample in the RccSet are plotted and and outliers (as determined the cutoff function specified by the method argument) are marked in red (thresholds for outlier definition are plotted as red dashed lines).

## Value

A plot

## Author(s)

Dorothee Nickles

assessHousekeeping,RccSet-method

*assessHousekeeping*

#### Description

Assess correlation and variance/variability of housekeeping genes

#### Usage

```
## S4 method for signature 'RccSet'
assessHousekeeping(rccSet, hk, covar, annotate = TRUE,
 plot = TRUE, digits = 2)
```
#### Arguments

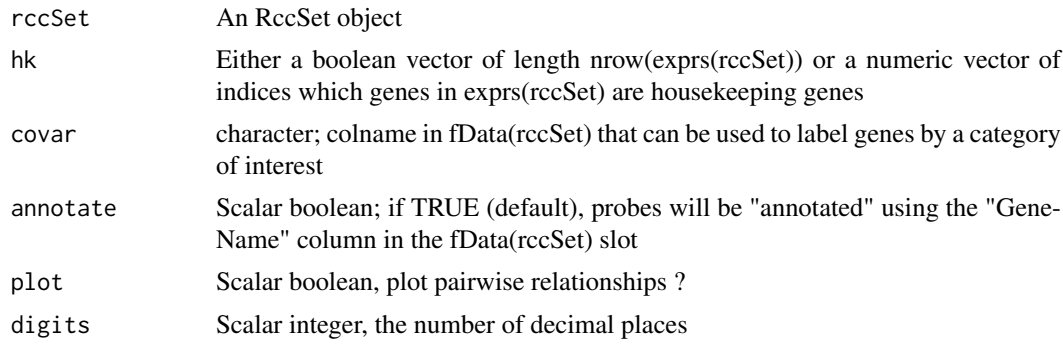

#### Details

Pairwise correlations of all defined housekeeping genes will be assessed and pairwise scatterplots will be generated. This function does not only output pairwise correlation coefficients, but also - for each housekeeping gene - the variance, the interquartile range (IQR) and median expression level across all samples in the experiment.

#### Value

A dataframe with one row per housekeeping genes and several columns with metrics suggested to assess performance of defined housekeeping genes.

## Author(s)

Dorothee Nickles

bdPlot,RccSet-method *Binding density plot*

## Description

Plot the binding density of each sample in an RccSet object. Samples with a binding density < 0.05 or > 2.25 (thresholds defined by NanoString) are marked in red (dashed red line indicates threshold).

## Usage

```
## S4 method for signature 'RccSet'
bdPlot(rccSet)
```
#### Arguments

rccSet An RccSet object

## Value

A plot

#### Author(s)

Dorothee Nickles

buildCodesetAnnotation

*Build NanoString codeset annotation*

## Description

This function returns a data frame whose content is the combination of the NanoString-provided codeset annotation (.RLF file and the "Design Data" tab of the CDR spreadsheet) with gene annotation in the org.Hs.eg.db package.

## Usage

```
buildCodesetAnnotation(rlf = NULL, cdrDesignData = NULL,
  removeRedundantCols = TRUE, addEgAnnotations = FALSE)
```
<span id="page-5-0"></span>

#### <span id="page-6-0"></span>Arguments

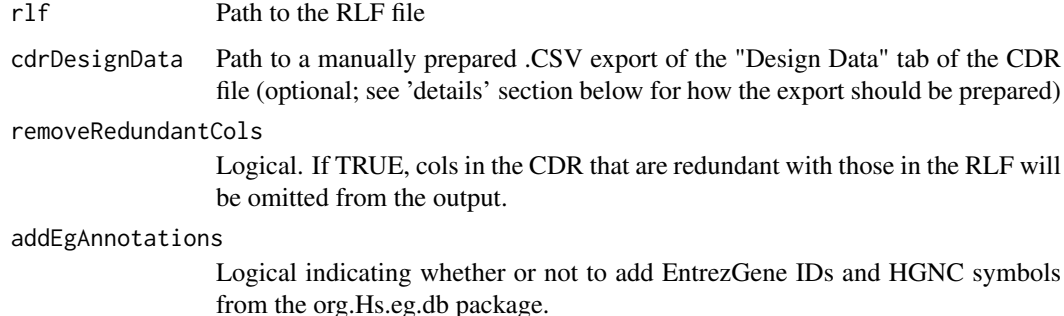

#### Details

The original NanoString provided .RLF file is expected as input. This file is the master (i.e. only probes listed here will be annotated; any extra ones in the CDR export will be dropped). If the CDR "Design Data" .CSV is specified, the function expects this .CSV file to be generated from the "Design Data" tab of the original NanoString provided Excel CDR file. This tab needs to be trimmed by skipping the NanoString header and first column containing only integers; the resulting .CSV should contain the actual table (including its header – beginning with "Customer Identifier"). The function will match and join the .RLF and CDR .CSV using their "ProbeID" and "NSID" fields, and then it will add gene annotation (EntrezGene ID, HGNC symbol, and chromosomal position) by doing lookups in the org.Hs.eg.db package using the RefSeq accessions from the RLF.

#### Value

A data frame whose content is the combination of the NanoString-provided codeset annotation with gene annotation in the org.Hs.eg.db package.

#### Author(s)

Dorothee Nickles, Robert Ziman

#### Examples

```
rlf <- system.file("extdata", "RLF", "NQCP_example.rlf", package="NanoStringQCPro")
cdrDesignData <- system.file("extdata", "CDR", "CDR-DesignData.csv", package="NanoStringQCPro")
annot <- buildCodesetAnnotation(rlf, cdrDesignData)
```
checkRccSet,RccSet-method

*Check an RccSet*

## <span id="page-6-1"></span>Description

Provides additional checks and generates warnings for unexpected or unusual conditions which, though permitted by the RccSet class, may indicate data import errors.

## <span id="page-7-0"></span>Usage

```
## S4 method for signature 'RccSet'
checkRccSet(rccSet, reportWarnings = TRUE,
 showMessages = FALSE)
```
## Arguments

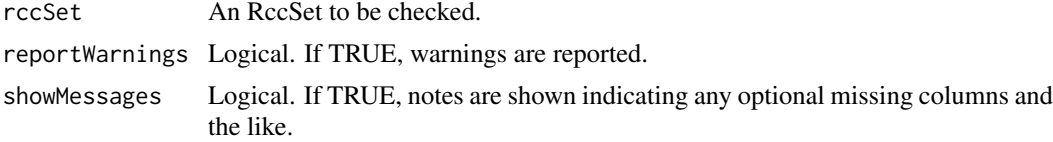

## Value

Returns TRUE if no warnings were generated and FALSE otherwise.

## Author(s)

Robert Ziman

#### Examples

```
data(example_rccSet)
checkRccSet(example_rccSet)
```
colByCovar *colByCovar*

# Description

Define colors based on a covariate of an RccSet object

## Usage

```
colByCovar(pdata, covar)
```
## Arguments

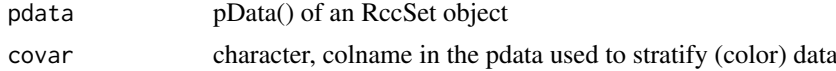

## Value

A list of length 2, with [["color"]] being a character vector of colors (one color for each level of covar) of length=number of observations and [["legend"]] providing the levels of covar to map colors to covar

## Author(s)

Dorothee Nickles

<span id="page-8-0"></span>colByFun *colByFun*

## Description

Color x based on upper and lower thresholds

## Usage

```
colByFun(x, thresholds)
```
## Arguments

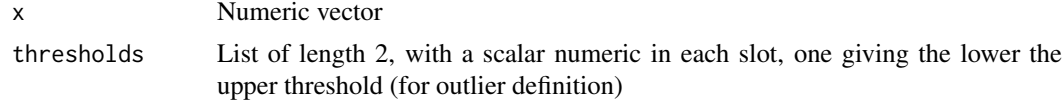

## Value

A vector of colors, with "red" for all values of x exceeding thresholds and "black" for all other values

## Author(s)

Dorothee Nickles

contentNorm,RccSet-method

*Content normalization*

## Description

Performs content normalization on the given RccSet.

## Usage

```
## S4 method for signature 'RccSet'
contentNorm(rccSet, method = c("global", "housekeeping"),
  summaryFunction = "median", hk = NULL, inputMatrix = c("bgCorrData",
  "posCtrlData", "exprs"), quietly = FALSE)
```
## Arguments

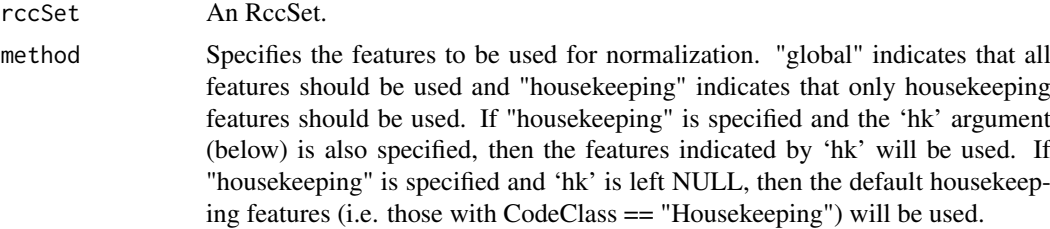

<span id="page-9-0"></span>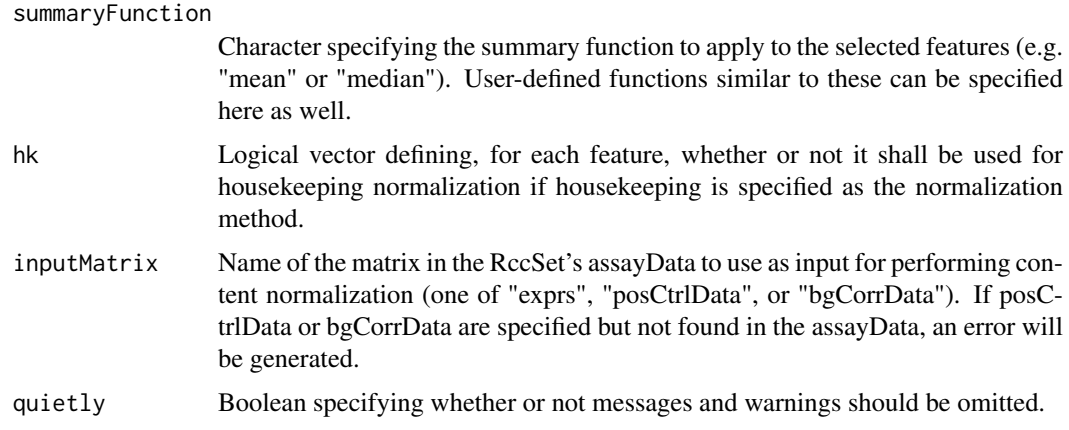

## Value

A copy of the input is returned with a new matrix named 'normData' added to the assayData that contains the content-normalized counts. (NOTE: normData contains values on a log2 scale while all other matrices in assayData are on a linear scale.) If housekeeping is specified as the normalization method, then the housekeeping features used will be recorded in the returned RccSet in a new featureData column named 'Housekeeping'. Parameters specified in the function call are also recorded in the output's experimentData@preprocessing list.

#### Author(s)

Dorothee Nickles

#### Examples

```
data(example_rccSet)
```

```
pcnorm_example_rccSet <- posCtrlNorm(example_rccSet)
bg <- getBackground(pcnorm_example_rccSet)
bgcorr_example_rccSet <- subtractBackground(pcnorm_example_rccSet, bg)
gmnorm_example_rccSet <- contentNorm(bgcorr_example_rccSet, method="global",
    inputMatrix="exprs")
hknorm_example_rccSet <- contentNorm(bgcorr_example_rccSet, method="housekeeping",
    summaryFunction="mean")
```
copyRccSet,RccSet-method

*Deep-copy a NanoString RccSet*

#### Description

Returns a copy of the input RccSet where the copy's assayData has been produced via copyEnv() rather than a simple assignment – hence deep-copying the environment pointed to by assayData rather than just copying the pointer. This guarantees that if the copy's assayData is affected later in the code, assayData for the original won't be affected.

#### <span id="page-10-0"></span>Usage

```
## S4 method for signature 'RccSet'
copyRccSet(rccSet)
```
## Arguments

rccSet A NanoString RccSet to be copied.

## Value

A new RccSet that is a deep copy of the original.

#### Author(s)

Robert Ziman

## Examples

```
data(example_rccSet)
example_rccSet_2 <- copyRccSet(example_rccSet)
assayData(example_rccSet)
assayData(example_rccSet_2) # Should be different
```
countsInBlankSamples\_verticalPlot

*Plot counts in blank samples (vertical orientation)*

## Description

Plot counts in blank samples (vertical orientation)

#### Usage

countsInBlankSamples\_verticalPlot(rccSet, outputFile)

#### Arguments

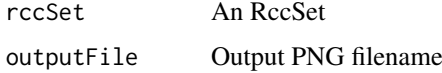

#### Value

A PNG file containing a boxplot of the gene-wise counts for the blank samples in the input. The PNG is set to a fixed resolution of 300 pixels per inch and a fixed width of 2250 pixels (i.e. 7.5" at 300ppi), but the height varies with the size of the input. The font size is also fixed so that the labels will be legible even for large datasets.

<span id="page-11-0"></span>ctrlsOverviewPlot,RccSet-method *ctrlsOverviewPlot*

## Description

Plot individual negative and positive controls across all samples in an RccSet object.

## Usage

## S4 method for signature 'RccSet' ctrlsOverviewPlot(rccSet)

## Arguments

rccSet An RccSet object

#### Value

A plot with two panels, one for the negative controls, one for the positive controls.

#### Author(s)

Dorothee Nickles

ctrlsZprimePlot,RccSet-method

## *ctrlsZprimePlot*

#### Description

Plot distribution of counts and the Z' Factors comparing the nagative controls and the three highest input positive controls of an RccSet object.

#### Usage

## S4 method for signature 'RccSet' ctrlsZprimePlot(rccSet)

#### Arguments

rccSet An RccSet object

## Value

A plot

## Author(s)

Dorothee Nickles

<span id="page-12-1"></span><span id="page-12-0"></span>cutoffByMMAD *cutoffByMMAD*

## Description

Determine cutoffs of x (for outlier detection) based on median

## Usage

```
cutoffByMMAD(x, d, ...)
```
## Arguments

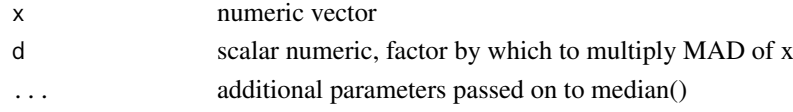

## Value

A list of length 2, with a scalar numeric in each slot, one giving the lower threshold (median(x) - d \* mad(x)), the other giving the upper threshold (median(x) +  $d^*$  mad(x)) for outlier definition.

#### Author(s)

Dorothee Nickles

<span id="page-12-2"></span>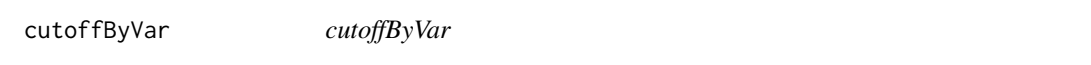

## Description

Determine cutoffs of x (for outlier detection) based on a certain percent CV

## Usage

cutoffByVar(x, d, ...)

## Arguments

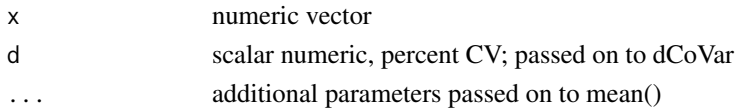

## Value

A list of length 2, with a scalar numeric in each slot, one giving the lower threshold (mean(x) - CV the other giving the upper threshold (mean(x) + percent CV based cutoff) for outlier definition.

#### Author(s)

Dorothee Nickles

<span id="page-13-0"></span>dCoVar *dCoVar*

## Description

Determine standard deviation at a certain percent CV

## Usage

 $d$ CoVar $(x, d, \ldots)$ 

## Arguments

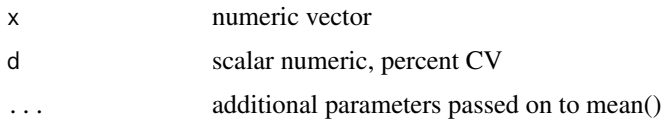

## Value

standard deviation of x at d percent of CV

## Author(s)

Dorothee Nickles

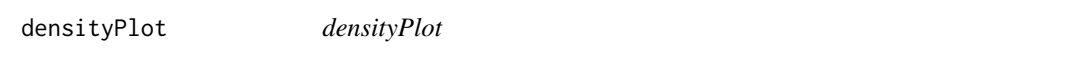

## Description

Plot the density of counts for all endogenous and housekeeping genes for each sample in an RccSet object

## Usage

```
densityPlot(M, log.transform = FALSE, pdata, covar, ...)
```
## Arguments

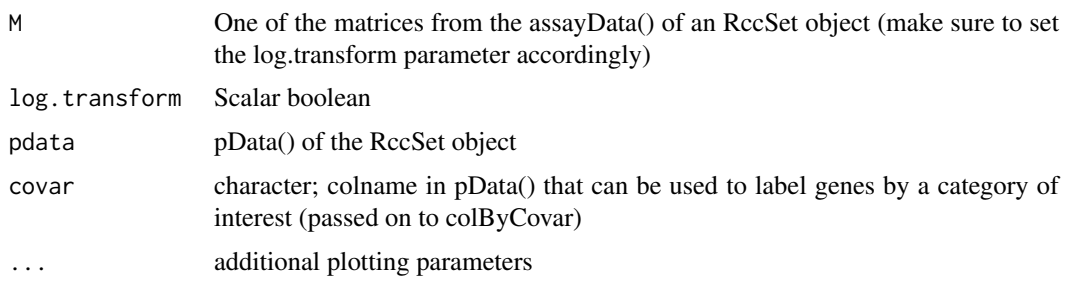

## <span id="page-14-0"></span>example\_rccSet 15

## Value

A density plot

## Author(s)

Dorothee Nickles

example\_rccSet *NanoStringQCPro example dataset*

## Description

Example data for the NanoStringQCPro package

## Format

An RccSet object

## Author(s)

Dorothee Nickles

## Source

This is an artificial dataset designed to resemble real data.

flagSamplesCount,RccSet-method

*flagSamplesCount*

## Description

Flag samples based on overall counts

#### Usage

```
## S4 method for signature 'RccSet'
flagSamplesCount(rccSet, method = c("cutoffByMMAD",
  "cutoffByVar"), stringency = 4, maxMiss = 0.2)
```
## Arguments

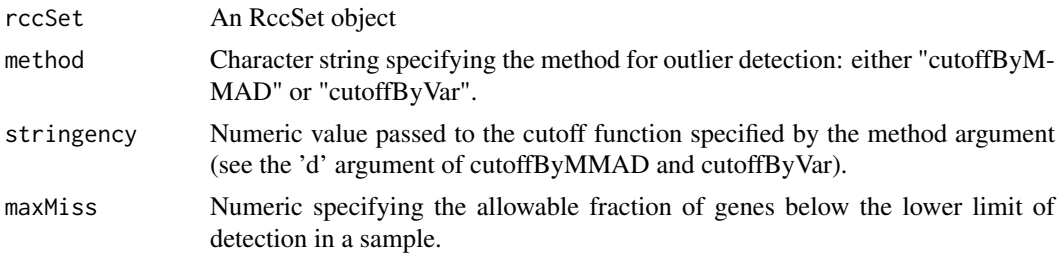

#### Details

The method and stringency arguments deterine a cutoff value used to flag samples as outliers: samples will be flagged if the sum of counts of their endogeneous genes exceeds the cutoff or if the ratio of the sums of their positive controls to the sums of their endogenous genes exceeds three times the cutoff. Samples will also be flagged if the fraction of genes below the lower limit of detection exceeds the maxMiss value.

#### Value

A numeric vector giving the indices of samples with outlier values according to the criteria described above.

#### Author(s)

Dorothee Nickles

flagSamplesCtrl,RccSet-method *flagSamplesCtrl*

#### Description

Flag samples based on the performance of their controls.

#### Usage

```
## S4 method for signature 'RccSet'
flagSamplesCtrl(rccSet, method = c("cutoffByMMAD",
  "cutoffByVar"), stringency = 4)
```
## Arguments

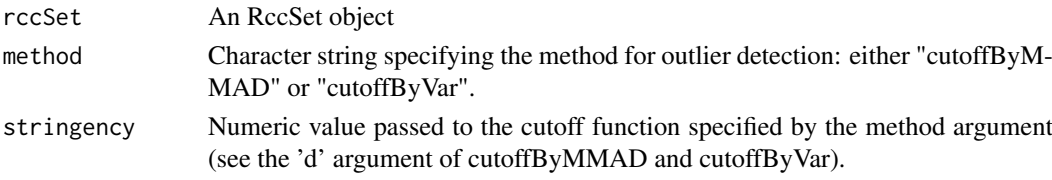

## Details

The method and stringency arguments determine a cutoff value used to flag outlier samples based on the interquartile range of negative and positive controls and in the slope of the linear fit of count versus input of positive controls. Outliers will also be flagged if their positive control scaling factor (see posCtrlNorm) is outside the NanoString recommended range (i.e. below 0.3 or greater than 3).

#### Value

A numeric vector giving the indices of samples with outlier values as described above.

#### Author(s)

Dorothee Nickles

<span id="page-15-0"></span>

<span id="page-16-0"></span>flagSamplesTech,RccSet-method *flagSamplesTech*

#### Description

Flag samples based on their technical performance, i.e. field of vision (FOV) counted and binding density

## Usage

## S4 method for signature 'RccSet' flagSamplesTech(rccSet)

## Arguments

rccSet An RccSet object

#### Details

Samples with a FOV counted/FOV count of less than 80

#### Value

A numeric vector giving the indices of samples with outlier values in FOV counted and binding density < 0.05 or > 2.25 (thresholds defined by NanoString) will be flagged.

#### Author(s)

Dorothee Nickles

fovPlot,RccSet-method *Fields of view (FOV) plot*

## Description

Plot the fraction of successfully imaged fields of view (FOV) in the given RccSet. The RccSet's phenoData should have 'FovCount' and 'FovCounted' columns populated with the total and successfully imaged FOV counts, respectively. Samples with a FOV counted/FOV count of less than 80

#### Usage

```
## S4 method for signature 'RccSet'
fovPlot(rccSet)
```
#### Arguments

rccSet An RccSet object

#### Value

A plot

## Author(s)

Dorothee Nickles

geneClustering *Gene clustering heatmap*

#### Description

Gene clustering heatmap

## Usage

```
geneClustering(rccSet, outputFile, main = "Gene clustering", covar = NULL)
```
## Arguments

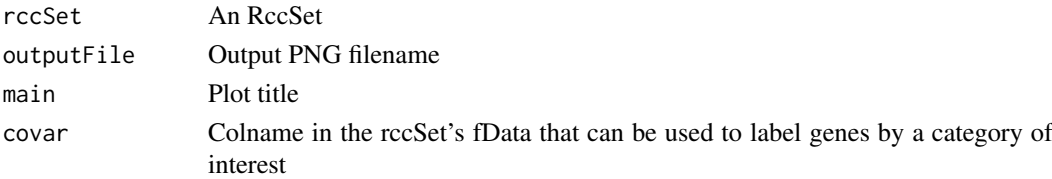

## Value

A PNG file showing clustering of genes by correlation across an experiment Positive and negative control probes and any zero-variance genes (typically housekeeping genes) are omitted from the heatmap. The width and height of the PNG file are set to vary with the size of the input.

#### Author(s)

Dorothee Nickles, Robert Ziman

getBackground,RccSet-method

*Get background estimates for a NanoString RccSet*

#### <span id="page-17-1"></span>Description

Returns background estimates for a NanoString RccSet object. The function depends upon correct annotation in the RccSet: if the bgReference argument is set to "blanks", it expects blank measurements (i.e., water runs) to have their phenoData SampleType set to the value indicating blanks or an error will be thrown. (See getBlankLabel(); normally this value would have been set using an argument to newRccSet()). If bgReference is set to "negatives", then it expects to find the negative control probes via CodeClass == "Negative". If set to "both", it expects both of the above and will calculate initial background estimates using an algorithm that mimics the implementation in NanoString's nSolver Analysis Software (see the nSolverBackground() man page for details on the algorithm).

<span id="page-17-0"></span>

#### <span id="page-18-0"></span>Usage

```
## S4 method for signature 'RccSet'
getBackground(rccSet, bgReference = c("both", "blanks",
  "negatives"), summaryFunction = "median", stringency = 0,
 nSolverBackground.shrink = TRUE, nSolverBackground.w1 = 2.18,
  inputMatrix = c("posCtrlData", "exprs"))
```
## Arguments

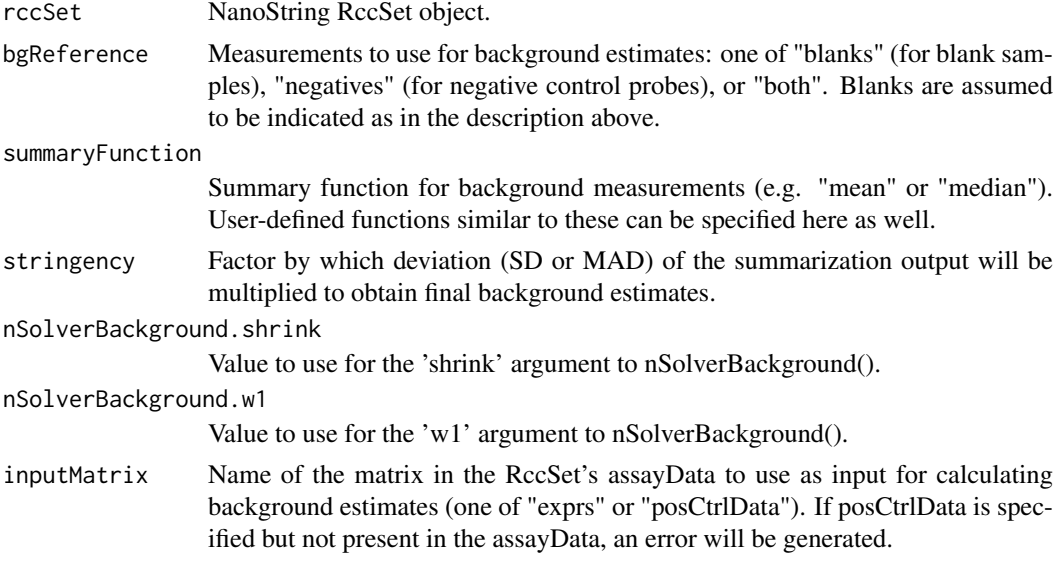

## Value

A matrix containing background estimates for a NanoString RccSet object.

## Author(s)

Dorothee Nickles

## See Also

[subtractBackground](#page-47-1)

#### Examples

data(example\_rccSet)

```
## Calculate probe-specific background based on negative control probes
```
bg <- getBackground(example\_rccSet, bgReference="negatives", summaryFunction="mean", inputMatrix="exprs")

```
## Calculate sample-specific background based on blanks
```
bg <- getBackground(example\_rccSet, bgReference="blanks", inputMatrix="exprs")

```
## Calculate background that is both sample- and probe-specific
```

```
bg <- getBackground(example_rccSet, bgReference="both", stringency=1,
   inputMatrix="exprs")
```
<span id="page-19-0"></span>getBlankLabel,RccSet-method

*Get the SampleType value that indicates blank samples*

#### Description

Returns the phenoData SampleType value that indicates blank samples (i.e. water runs). This value is parsed from the single-quoted string enclosed by "blankLabel='...'" in the varMetadata for SampleType.

## Usage

```
## S4 method for signature 'RccSet'
getBlankLabel(rccSet, showWarnings = TRUE)
```
#### Arguments

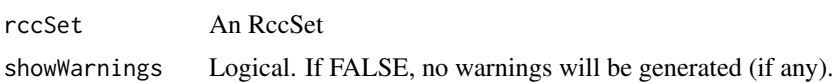

#### Value

NULL if the SampleType column is missing altogether, NA if the varMetadata doesn't have blankLabel recorded, or the blankLabel value otherwise.

## Author(s)

Robert Ziman

#### Examples

```
data(example_rccSet)
blankLabel <- getBlankLabel(example_rccSet)
```
getSpikeInInput *getSpikeInInput*

#### Description

Gets the RNA "spike-in" input levels for positive and negative control probes from the label in their GeneName. Note that this is a helper function for readRlf() and elsewhere and is not intended for external use.

## Usage

```
getSpikeInInput(CodeClass, GeneName, nonCtrlProbeVal = NA)
```
## <span id="page-20-0"></span>Arguments

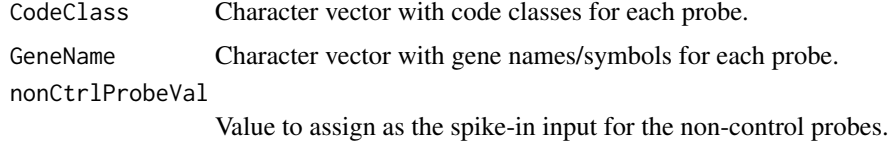

#### Value

A data frame with the input CodeClass and GeneName but where the latter has been split into two columns: one showing the GeneName for each probe with spike-in input labels removed – and another with the spike-in input levels.

#### Author(s)

Robert Ziman

iqrPlot,RccSet-method *iqrPlot*

## Description

Plot the interquartile range (IQR) for a certain code class of probes in an RccSet object.

#### Usage

```
## S4 method for signature 'RccSet'
iqrPlot(rccSet, codeClass = c("Negative", "Positive",
  "Endogenous", "Housekeeping"), method = c("cutoffByMMAD", "cutoffByVar"),
 stringency = 4)
```
#### Arguments

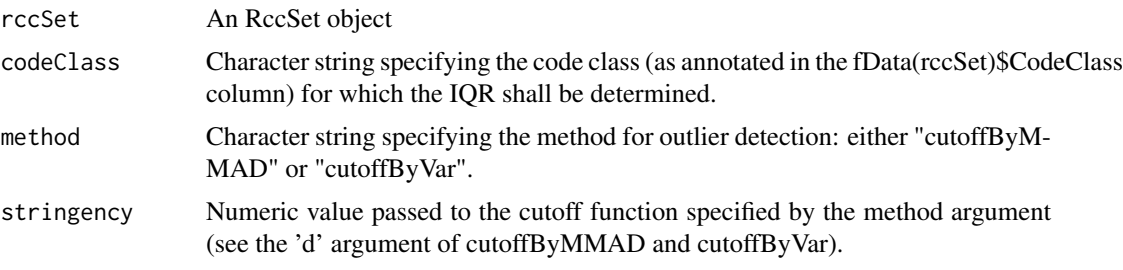

#### Details

IQR of the specified code class for each sample in the RccSet are plotted and outliers (as determined by the function specified in the method argument) are marked in red (thresholds for outlier definition are plotted as red dashed lines).

## Value

A plot

#### Author(s)

Dorothee Nickles

#### See Also

[cutoffByMMAD](#page-12-1), [cutoffByVar](#page-12-2)

lodAssess,RccSet-method

*lodAssess*

## Description

Assess how many genes in each sample in an RccSet object are below the limit of detection. (The current implementation does a straightforward column sum on the presence/absence matrix (pa-Data) in assayData.)

## Usage

```
## S4 method for signature 'RccSet'
lodAssess(rccSet)
```
#### Arguments

rccSet An RccSet object

#### Value

A numeric vector giving the number of missing genes (endogenous and housekeeping genes) for each sample in an RccSet. If paData is not found in the input's assayData, NULL is returned.

#### Author(s)

Dorothee Nickles

lodPlot,RccSet-method *lodPlot*

#### Description

Function to plot the number of missing genes per sample in an RccSet object.

## Usage

```
## S4 method for signature 'RccSet'
lodPlot(rccSet, maxMiss = 0.2)
```
<span id="page-21-0"></span>

#### <span id="page-22-0"></span>Arguments

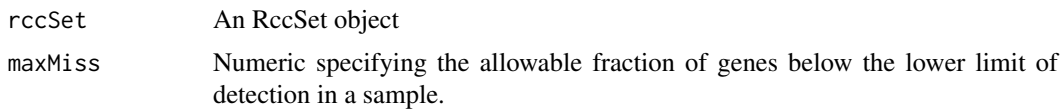

## Details

Samples with more than 50 measurements are present, they are represented as triangles.

## Value

A plot

#### Author(s)

Dorothee Nickles

makeQCReport,RccSet-method

*Make NanoString QC report*

#### **Description**

Creates an html QC report for an RccSet object. Alongside the html file, a directory with matching filename is produced that contains additional files as well as high resolution versions of the various plots in the report. In addition to generating the QC report, the function returns a copy of the input RccSet with columns added to phenoData that show the QC flags for each sample.

The various plots in the report depend upon correct annotation and preprocessing in the input object. If the input is missing any elements required for a given plot, the plot will be replaced with a message indicating the missing elements. If the preprocOverride argument is set to TRUE, the input's preprocessing will be ignored and a default configuration will be used so that all applicable plots will be rendered.

## Usage

```
## S4 method for signature 'RccSet'
makeQCReport(rccSet,
  outputBaseName = "NanoStringQCPro_QC_report", outputDir = getwd(),
 preprocOverride = FALSE,
 experimentTitle = expinfo(experimentData(rccSet))["title"],
  covar = "SampleType", method = c("cutoffByMMAD", "cutoffByVar"),
  stringency = 4, maxMiss = 0.2, sampleNameCol = "SampleID",
  heatmaps = FALSE, cleanMarkdown = TRUE, verbose = FALSE)
```
#### Arguments

rccSet RccSet object for which to generate the QC report. outputBaseName Character string specifying the base filename (without extension) to use for the output file.

<span id="page-23-0"></span>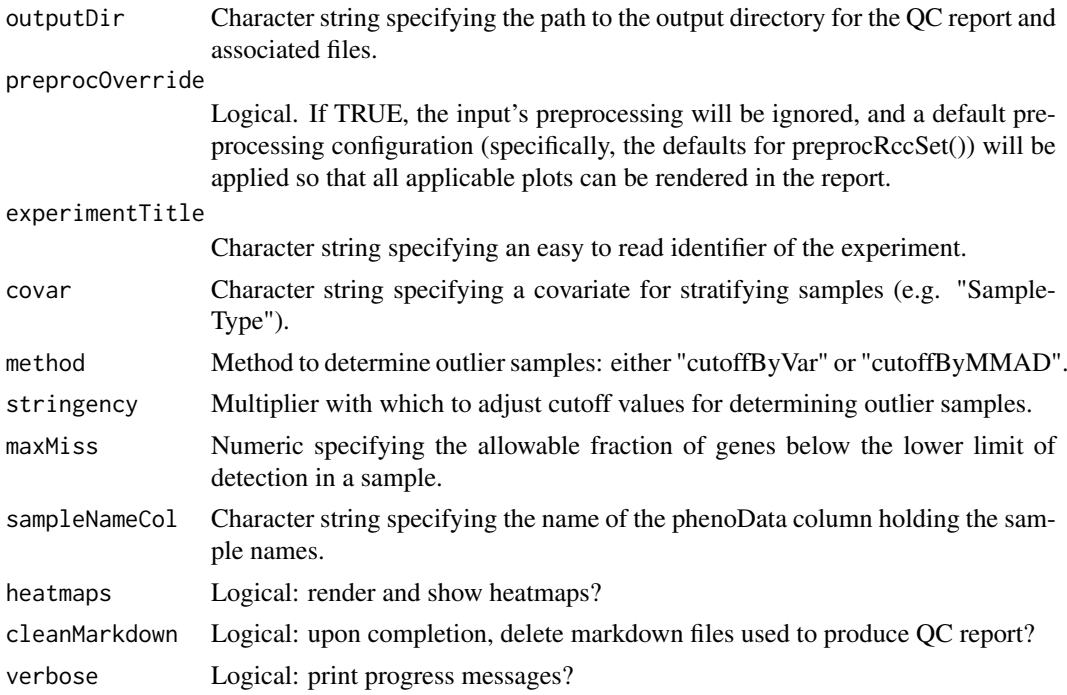

## Value

An html report is written to disk and a copy of the input RccSet is invisibly returned with columns added to phenoData that show the QC flags for each sample.

## Author(s)

Dorothee Nickles, Thomas Sandmann, Robert Ziman, Richard Bourgon

## Examples

```
data(example_rccSet)
norm_example_rccSet <- preprocRccSet(example_rccSet)
qc_example_rccSet <- makeQCReport(norm_example_rccSet, "example_QC_report")
```
myCols *myCols*

## Description

Function that defines nice colors

#### Usage

myCols()

## Value

A vector of colors

#### <span id="page-24-0"></span>NanoStringQCPro 25

## Author(s)

Dorothee Nickles

NanoStringQCPro *NanoStringQCPro*

## Description

NanoStringQCPro

negCtrlsByLane,RccSet-method *negCtrlsByLane*

## Description

Plot negative controls per lane in an RccSet object

## Usage

## S4 method for signature 'RccSet' negCtrlsByLane(rccSet)

## Arguments

rccSet An RccSet object

## Details

Boxplots are colored by lane (as specified in the pData slot). Bars on top of the panel indicate the stage position for each cartridge/sample (as specified in the pData slot).

## Value

A plot with boxplots for the negative control counts for each individual sample (lane-specific background)

## Author(s)

Dorothee Nickles

<span id="page-25-0"></span>negCtrlsByLane\_verticalPlot

*Plot of negative controls by lane (vertical orientation)*

#### Description

Plot of negative controls by lane (vertical orientation)

## Usage

```
negCtrlsByLane_verticalPlot(rccSet, outputFile)
```
#### Arguments

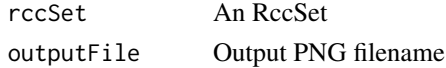

## Value

A PNG file containing a boxplot of the counts for negative controls by lane in the input. The PNG is set to a fixed resolution of 300 pixels per inch and a fixed width of 2250 pixels (i.e. 7.5" at 300ppi), but the height varies with the size of the input. The font size is also fixed so that the labels will be legible even for large datasets.

negCtrlsPairs,RccSet-method

*negCtrlsPairs*

## Description

Pairs plot of negative controls across all samples in an RccSet object

## Usage

```
## S4 method for signature 'RccSet'
negCtrlsPairs(rccSet, log.transform = FALSE)
```
#### Arguments

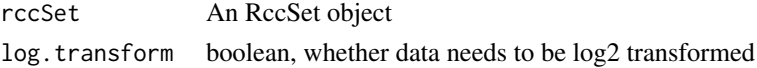

## Value

Pairs plot of the negative controls with a scatter plot in the lower panel and correlatation coefficients printed in the upper panel.

## Author(s)

Dorothee Nickles

<span id="page-26-0"></span>negCtrlsPlot,RccSet-method *negCtrlsPlot*

#### Description

Plot negative controls across all samples in an RccSet object

## Usage

## S4 method for signature 'RccSet' negCtrlsPlot(rccSet)

#### Arguments

rccSet An RccSet object

#### Details

In the second panel, boxplots are colored by lane (as specified in the pData slot). Bars on top of the panel indicate the stage position for each cartridge/sample (as specified in the pData slot).

#### Value

A plot with two panels: one showing boxplots for the individual negative controls across all samples, and one showing boxplots for the negative control counts for each individual sample (lane-specific background).

#### Author(s)

Dorothee Nickles

newRccSet *Create a new RccSet object*

## Description

This is the main wrapper function for generating an RccSet from NanoString data. The function takes as input a vector of NanoString .RCC files with the raw data or a .CSV file generated via the RCC Collector Tool Export feature of NanoString's nSolver Analysis Software, an optional path to the .RLF file describing the codeset used, optional paths to additional annotation about the features and samples, and details about the experiment. It returns an RccSet object.

## Usage

```
newRccSet(rccFiles, rccCollectorToolExport = NULL, rlf = NULL,
 cdrDesignData = NULL, extraPdata = NULL, blankLabel = "blank",
 addEgAnnotations = FALSE, dropPdataCols = c("FileVersion",
  "SoftwareVersion", "Owner", "SystemAPF", "ScannerID", "CartridgeBarcode"),
  dropFdataCols = c("CodeClass_codesetAnnot", "Accession_codesetAnnot",
  "GeneName_codesetAnnot", "Accession_CDR"), experimentData.name = "",
  experimentData.lab = "", experimentData.contact = "",
  experimentData.title = "", experimentData.abstract = "",
 experimentData.url = ", experimentData.other = list())
```
## Arguments

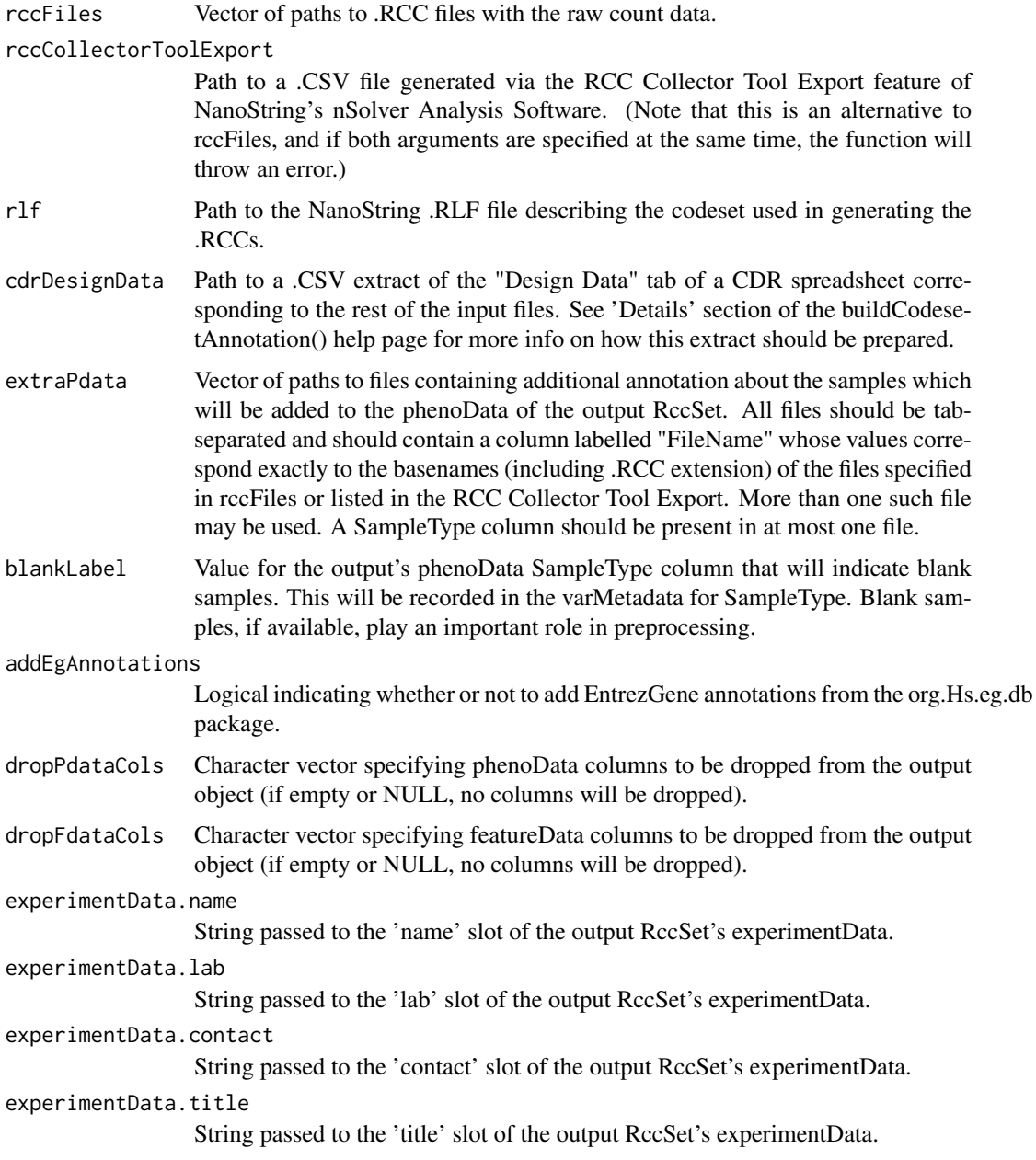

<span id="page-28-0"></span>experimentData.abstract String passed to the 'abstract' slot of the output RccSet's experimentData. experimentData.url String passed to the 'url' slot of the output RccSet's experimentData. experimentData.other List passed to the 'other' slot of the output RccSet's experimentData.

## Details

In the .RLF (and sometimes in the .RCC files), the GeneName field for positive and negative control probes contains a parenthesized label indicating the RNA "spike-in" levels for each probe. These labels are removed from the control probe GeneNames in the output and recorded instead in SpikeInInput in the output's featureData.

A pseudocount of 1 is added to all measurements to enable subsequent log transformation of the data.

If the phenoData SampleType column is not specified via an annotation file passed in through extraPdata, it will be created and assigned NA for all samples.

#### Value

An [RccSet](#page-41-1) containing the raw NanoString data and annotations.

#### Author(s)

Robert Ziman

#### Examples

```
rccDir <- system.file("extdata", "RCC", package="NanoStringQCPro")
rccSet <- newRccSet(
   rccFiles = dir(rccDir, full.names=TRUE),
   rlf = system.file("extdata", "RLF", "NQCP_example.rlf", package="NanoStringQCPro"),
   extraPdata = system.file("extdata", "extraPdata", "SampleType.txt", package="NanoStringQCPro"),
   blankLabel = "blank",
   experimentData.name = "Robert Ziman",
   experimentData.lab = "Richard Bourgon",
   experimentData.contact = "ziman.robert@gene.com",
   experimentData.title = "NanoStringQCPro example dataset",
   experimentData.abstract = "Example data for the NanoStringQCPro package"
)
```
nSolverBackground,RccSet-method

*nSolver Analysis Software background estimation*

## Description

Calculates initial probe- and lane-specific background estimates using an algorithm that mimics the implementation in NanoString's nSolver Analysis Software (see details below for the exact algorithm).

#### <span id="page-29-0"></span>Usage

```
## S4 method for signature 'RccSet'
nSolverBackground(rccSet, stringency = 1, shrink = TRUE,
 w1 = 2.18, inputMatrix = c("posCtrlData", "exprs"))
```
## Arguments

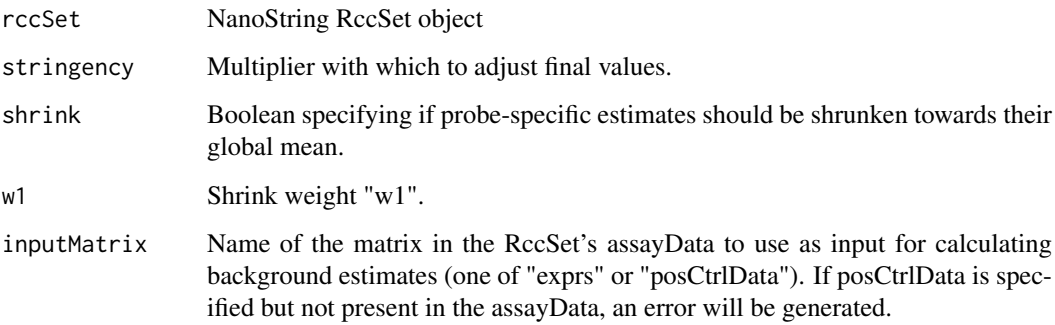

#### Details

The mean values for each blank lane (not including positive control probes) are computed from the original data, and a vector of probe-specific background is established by taking the rowMeans of the blank measurements for each probe after subtracting out these values. If shrink=TRUE, the vector is adjusted via the following formula (where 'probe.bg' represents the vector):

```
w2 <- 1/length(blanks)
probe.bg <- (w1*probe.bg + w2*mean(probe.bg)) / (w1 + w2)
```
This probe-specific background is further adjusted by subtracting the mean of its values for the negative control probes. A lane-specific "affinity" is calculated for all lanes in the original data by taking the colMeans of the negative control probe values in the original data, and background estimates for each probe and lane in the original data are computed by summing the corresponding probe-specific background and lane-specific affinity. Any resulting values less than zero are set to zero, and the last step before returning these values is to multiply them by the given stringency.

## Value

A matrix containing lane- and probe-specific background estimates.

#### Author(s)

Dorothee Nickles, Thomas Sandmann

## See Also

[getBackground](#page-17-1), [subtractBackground](#page-47-1)

<span id="page-30-0"></span>nSolverCsv.to.pdata\_fdata\_adata

*nSolverCsv.to.pdata\_fdata\_fdata*

## Description

First stage of readRccCollectorToolExport(): produces a list containing matrices (for pdata and adata) and a data frame (for fdata) that pdata\_fdata\_adata.to.rccSet then transforms into a full RccSet (after some further checks and adjustments). Not intended for external use; see also rccFiles.to.pdata\_fdata\_adata().

#### Usage

nSolverCsv.to.pdata\_fdata\_adata(rccCollectorToolExport)

#### Arguments

rccCollectorToolExport Path to the nSolver RCC Collector Tool .CSV export.

## Value

A list containing matrices (for pdata and adata) and a data frame (for fdata) that pdata\_fdata\_adata.to.rccSet() then transforms into a full ExpessionSet.

#### Author(s)

Dorothee Nickles, Thomas Sandmann, Robert Ziman

panelCor *panelCor*

#### Description

Helper function for printing correlation coefficients inside a pairs plots

## Usage

```
panelCor(x, y, digits = 2, cex.cor = 0.75, doTest = FALSE)
```
## Arguments

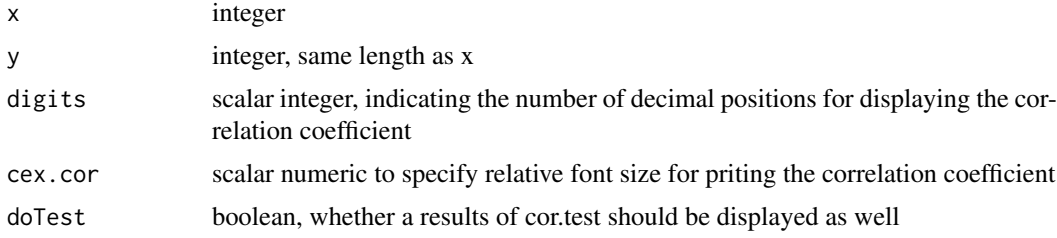

## <span id="page-31-0"></span>Value

Prints correlation coefficients (and p-values if doTest = TRUE) within a pairs plot.

pcaPlot *pcaPlot*

#### Description

Wrapper function to perform a PCA analysis on the exprs slot of an RccSet object and plot some results

## Usage

pcaPlot(exx, ...)

## Arguments

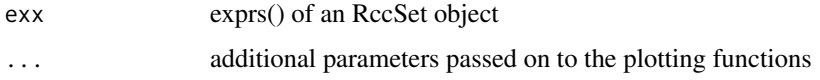

#### Value

PCA screeplot and a plot with two panels, one plotting PC1 versus PC2, the other plotting PC1 versus PC3.

#### Author(s)

Dorothee Nickles

pdata\_fdata\_adata.to.rccSet

*pdata\_fdata\_adata.to.rccSet*

## Description

Second stage of readRccBatch()/readRccCollectorToolExport() – not intended for external use.

## Usage

pdata\_fdata\_adata.to.rccSet(pdata\_fdata\_adata)

## Arguments

#### pdata\_fdata\_adata

List containing the pdata, fdata, and adata returned by rccFiles.to.pdata\_fdata\_adata() or nSolverCsv.to.pdata\_fdata\_adata().

#### <span id="page-32-0"></span>Details

Note that a pseudo-count of 1 is always added to all measurements, to enable subsequent log transformation of the data in cases where zero-counts are present.

N.B. The function currently expects certain columns to be present in pdata\_fdata\_a\_data\$pdata.m, and it converts these to numerics. These expectations should be incorporated into the class definition, and conversion should only take place with a warning. Future updates will address this.

#### Value

An [RccSet](#page-41-1) whose contents reflect the input data.

#### Author(s)

Robert Ziman

posCtrlNorm,RccSet-method

*Positive control normalization*

#### Description

Applies positive control normalization to the data in an RccSet object.

#### Usage

```
## S4 method for signature 'RccSet'
posCtrlNorm(rccSet, summaryFunction = "sum",
  quietly = FALSE)
```
#### Arguments

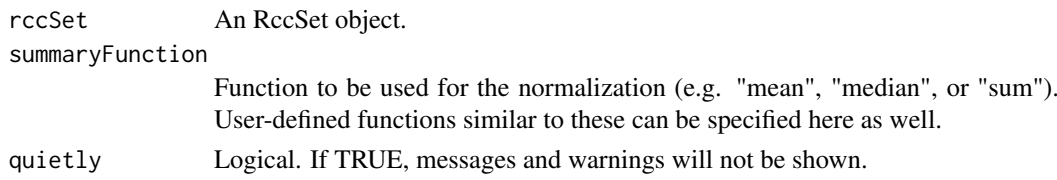

## Value

A copy of the input RccSet that has count data adjusted by positive control counts. The positive control scaling factor is recorded in PosFactor in the output's phenoData (if this column already exists in the input, it will be overwritten in the output copy).

## Author(s)

Dorothee Nickles

#### Examples

```
data(example_rccSet)
pcnorm_example_rccSet <- posCtrlNorm(example_rccSet)
```
<span id="page-33-0"></span>posNormFactPlot,RccSet-method

*posNormFactPlot*

## Description

Plot positive control scaling factor for each sample in an RccSet object

## Usage

```
## S4 method for signature 'RccSet'
posNormFactPlot(rccSet)
```
#### Arguments

rccSet An RccSet object

#### Value

A plot of the positive control scaling factor for each sample in an RccSet object. Samples with a positive control scaling factor < 0.3 or > 3 (thresholds defined by NanoString) are marked in red (dashed red line indicates threshold).

## Author(s)

Dorothee Nickles

posR2Plot,RccSet-method

*posR2Plot*

## Description

Plot the R squared of linear fit of counts versus input for positive controls in an RccSet object.

## Usage

```
## S4 method for signature 'RccSet'
posR2Plot(rccSet)
```
#### Arguments

rccSet RccSet object

## Details

R squared for each sample in the RccSet are plotted and samples with R squared < 0.95 are marked in red (threshold indicated by dashed red line).

#### <span id="page-34-0"></span>posRatioPlot,RccSet-method 35

## Value

A plot

## Author(s)

Dorothee Nickles

posRatioPlot,RccSet-method

*posRatioPlot*

## Description

Plot the ratio of the mean of positive control counts for each sample and the overall mean of positive control counts in an RccSet object.

## Usage

```
## S4 method for signature 'RccSet'
posRatioPlot(rccSet, method = c("cutoffByMMAD",
  "cutoffByVar"), stringency = 4)
```
## Arguments

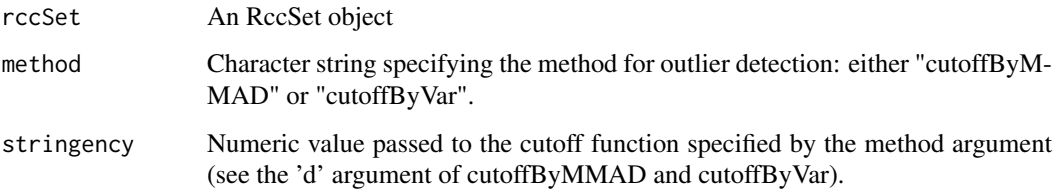

#### Details

The ratio for each sample in the RccSet is plotted and and outliers (as determined the cutoff function specified by the method argument) are marked in red (thresholds for outlier definition are plotted as red dashed lines).

#### Value

A plot

#### Author(s)

Dorothee Nickles

<span id="page-35-0"></span>posSlopePlot,RccSet-method

*posSlopePlot*

#### Description

Plot the slope of linear fit of counts versus input for positive controls in an RccSet object.

## Usage

```
## S4 method for signature 'RccSet'
posSlopePlot(rccSet, method = c("cutoffByMMAD",
  "cutoffByVar"), stringency = 4)
```
## Arguments

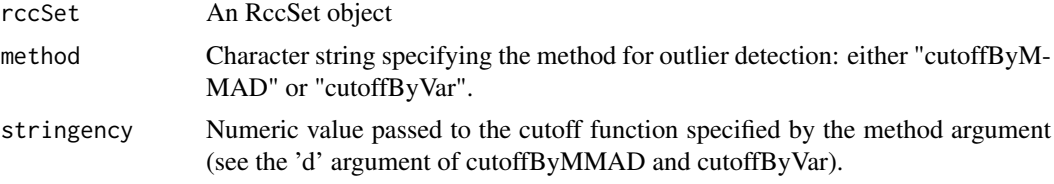

## Details

The slope for each sample in the RccSet are plotted and and outliers (as determined by the function specified by the method argument) are marked in red (thresholds for outlier definition are plotted as red dashed lines).

#### Value

A plot

## Author(s)

Dorothee Nickles

posSumVsAllSumPlot,RccSet-method *posSumVsAllSumPlot*

## Description

Plot the ratio of sums of positive control counts to all counts for all samples in an RccSet object.

## Usage

```
## S4 method for signature 'RccSet'
posSumVsAllSumPlot(rccSet, method = c("cutoffByMMAD",
  "cutoffByVar"), stringency = 4)
```
#### <span id="page-36-0"></span>Arguments

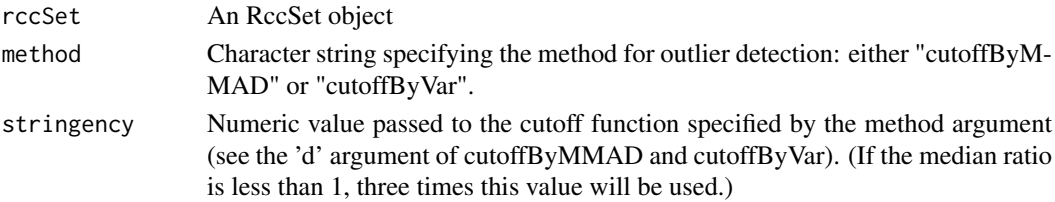

## Details

The ratio for each sample in the RccSet is plotted and and outliers (as determined by the cutoff function specified by the method argument) are marked in red (thresholds for outlier definition are plotted as red dashed lines).

#### Value

A plot

#### Author(s)

Dorothee Nickles

preprocRccSet,RccSet-method

*Preprocess an RccSet*

#### Description

This function is a wrapper to perform any combination of positive control normalization, background correction, and content normalization on the input RccSet. For each completed preprocessing step, a matrix is added to the assayData of the resulting RccSet object:

- posCtrlData: expression data after positive control normalization
- bgEstimates: background estimates
- bgCorrData: expression data after positive control normalization and background correction
- normData: expression data after positive control normalization, background correction, and content normalization

(NOTE: normData is on a log2 scale while all the other matrices are on a linear scale.)

If any step is omitted, the corresponding matrix will not be present in the output's assayData. The parameters for all steps are recorded in the output's experimentData@preprocessing list (accessible through preproc(rccSet) where rccSet is an RccSet output by this function). In addition:

- If blanks are not present in the data, use bgReference="negatives" to prevent the function from throwing an error.
- If positive control normalization is performed, a column named 'PosCtrl' is added to the output's phenoData to record the positive control scaling factors.
- If the presence/absence call is performed, a matrix named 'paData' is added to the output's assayData to indicate the presence/absence of each feature in each sample. See the 'pa' argument for details.
- If housekeeping normalization is performed, a column labeled 'Housekeeping' is added to the featureData to indicate which features were used for it.

## Usage

```
## S4 method for signature 'RccSet'
preprocRccSet(rccSet, doPosCtrlNorm = TRUE,
  doBackground = TRUE, doPresAbs = TRUE, doContentNorm = TRUE,
  pcnSummaryFunction = "sum", bgReference = c("both", "blanks",
  "negatives"), bgSummaryFunction = "median", bgStringency = 1,
  nSolverBackground.w1 = 2.18, nSolverBackground.shrink = TRUE,
  paStringency = 2, normMethod = c("global", "housekeeping"),
  normSummaryFunction = "median", hkgenes = NULL, hkfeatures = NULL,
  quietly = FALSE)
```
## Arguments

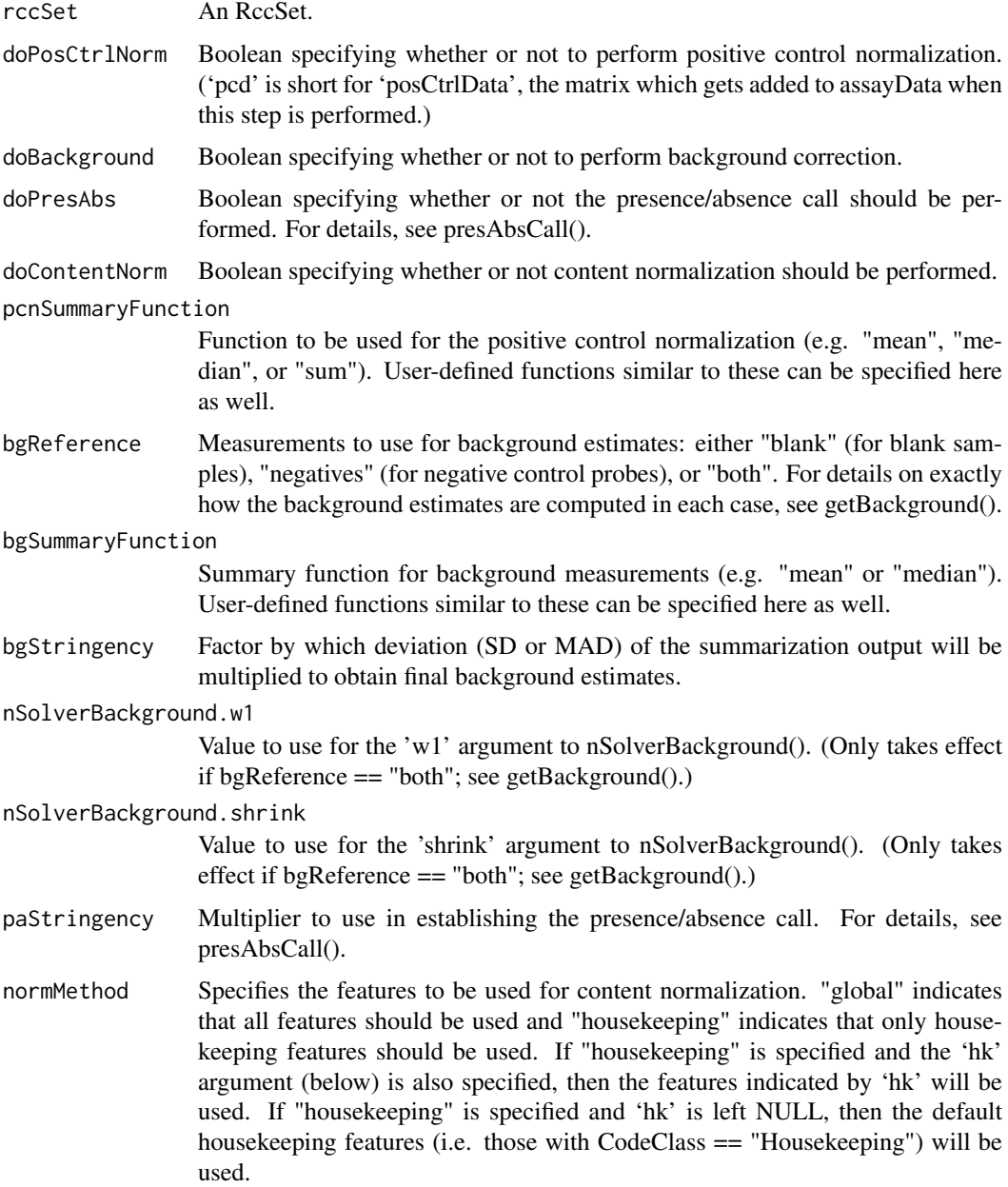

<span id="page-38-0"></span>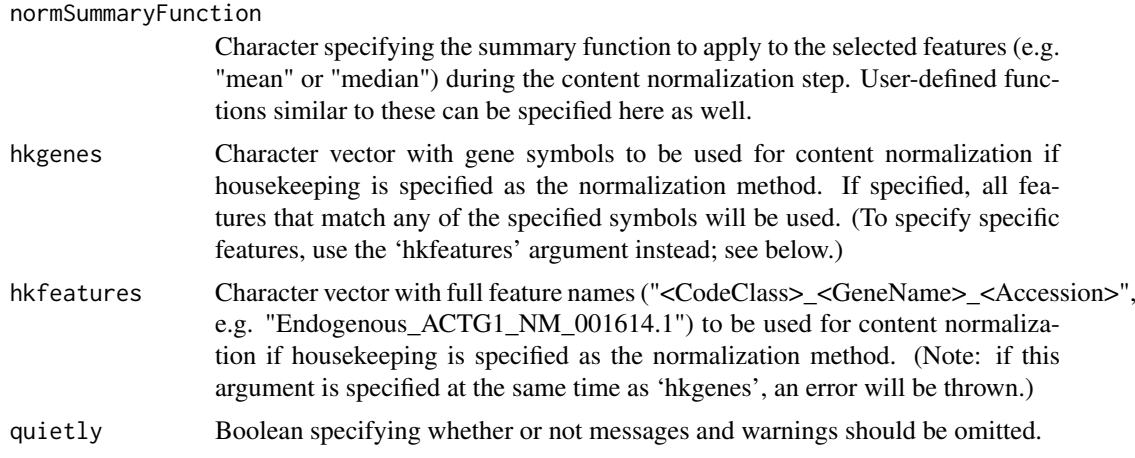

## Details

For more information on the rationale behind the recommended preprocessing and normalization steps, please see the vignette.

## Value

A copy of the input RccSet with additional matrices in the assayData for each successive preprocessing step along with parameters for each step recorded in the experimentData@preprocessing list.

#### Author(s)

Dorothee Nickles, Robert Ziman

#### References

[NanoString nCounter\(R\) Expression Data Analysis Guide \(2012\)](http://www.nanostring.com/media/pdf/MAN_nCounter_Gene_Expression_Data_Analysis_Guidelines.pdf)

#### Examples

```
data(example_rccSet)
hknorm_example_rccSet <- preprocRccSet(example_rccSet)
```
presAbsCall,RccSet-method

*Presence/absence call*

#### Description

Adds a matrix to assayData ('paData') which indicates the presence/absence call for each gene in each sample using the background estimates and a stringency value. A gene is considered present in a sample if its count in that sample exceeds the corresponding background estimate times the stringency. The count values can be taken from either the positive control normalized data or the raw data (see the inputMatrix agrument). If the input doesn't contain background-corrected data, an error will be generated.

## Usage

```
## S4 method for signature 'RccSet'
presAbsCall(rccSet, stringency = 2,
  inputMatrix = c("posCtrlData", "exprs"), quietly = FALSE)
```
## Arguments

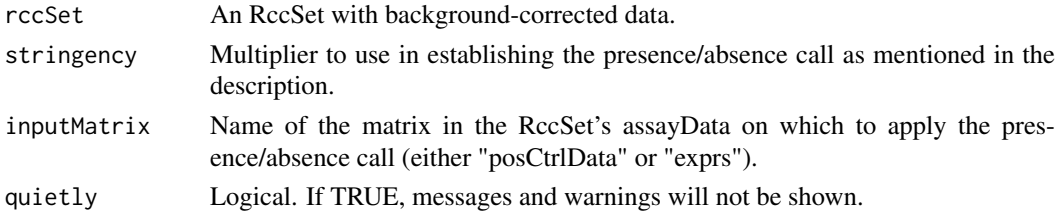

## Value

A copy of the input is returned with a new matrix named 'paData' added to the assayData that contains the presence/absence calls.

## Examples

```
data(example_rccSet)
pcnorm_rccSet <- posCtrlNorm(example_rccSet)
bgEst <- getBackground(pcnorm_rccSet)
bgcorr_rccSet <- subtractBackground(pcnorm_rccSet, bgEst)
pa_rccset <- presAbsCall(bgcorr_rccSet)
```
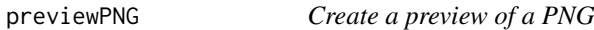

## Description

Generates a resized, vertically-cropped preview version of the input PNG.

#### Usage

```
previewPNG(inputFile, outputFile, width, cropHeight, res = 72)
```
#### Arguments

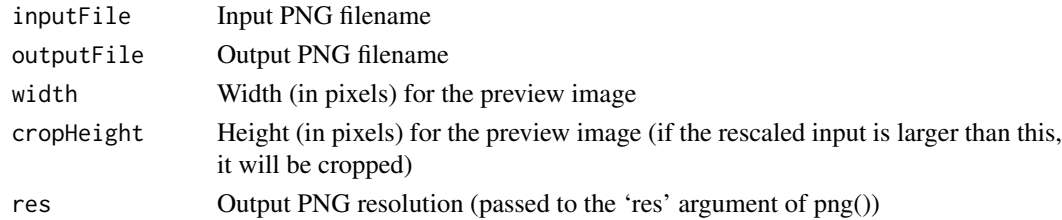

## Value

A resized, vertically-cropped preview version of the input PNG.

<span id="page-39-0"></span>

<span id="page-40-0"></span>rccFiles.to.pdata\_fdata\_adata

*rccFiles.to.pdata\_fdata\_adata*

#### Description

First stage of readRccBatch(): produces a list containing matrices (for pdata and adata) and a data frame (for fdata) that pdata\_fdata\_adata.to.rccSet() then transforms into a full RccSet (after some further checks and adjustments). See also nSolverCsv.to.pdata\_fdata\_adata().

## Usage

```
rccFiles.to.pdata_fdata_adata(rccFiles)
```
## Arguments

rccFiles Vector of .RCC paths

#### Value

A list containing matrices (for pdata and adata) and a data frame (for fdata) that pdata\_fdata\_adata.to.rccSet() then transforms into a full ExpessionSet.

#### Author(s)

Robert Ziman

RccSet *RccSet constructor methods*

## Description

Constructor methods for making new [RccSet](#page-41-1) objects.

## Usage

```
RccSet(obj, ...)
```
## S4 method for signature 'ExpressionSet' RccSet(obj, ...)

## S4 method for signature 'environment' RccSet(obj, ...)

## S4 method for signature 'matrix' RccSet(obj, ...)

```
## S4 method for signature 'missing'
RccSet(obj, ...)
```
#### <span id="page-41-0"></span>Arguments

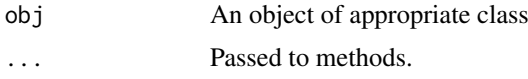

#### Details

Arguments accepted by constructors are identical to those for the [ExpressionSet](#page-0-0) constructors.

See [RccSet](#page-41-1) class documentation for examples of constructor use.

Constructor calls for which mandatory phenoData or featureData columns are missing will successfully create objects that include mandatory columns, but with NA values. See [RccSet](#page-41-1) documentation for a list of mandatory columns.

#### Value

A new [RccSet](#page-41-1) object.

<span id="page-41-1"></span>RccSet-class *RccSet class, derived from ExpressionSet*

#### Description

The RccSet class is a trivial extension of [ExpressionSet](#page-0-0), but with additional validation criteria. RccSet is a class generator function.

## Details

A valid RccSet object must have the following columns in featureData: "CodeClass", "GeneName", and "Accession". It must also have the following phenoData columns: "FileName", "SampleID", "LaneID", "FovCount", "FovCounted", "StagePosition", "BindingDensity", "CartridgeID", and "SampleType". A final requirement is that the "FovCount" column of phenoData have at most one distinct value.

#### See Also

See [checkRccSet](#page-6-1), which provides additional checks and generates warnings for unexpected or unusual conditions which, though permitted by the class, may indicate data import errors.

## Examples

```
data("example_rccSet")
e <- example_rccSet
# "ExpressionSet" constructor makes a new assayData environment
r1 <- RccSet(e)
validObject(r1)
assayData(e)
assayData(r1)
head(pData(r1))
head(fData(r1))
```
#### <span id="page-42-0"></span>readCdrDesignData 43

```
# For other constructors, if not explicitly supplied, blank phenoData and
# featureData objects are populated with mandatory columns (and NA values).
r2 <- RccSet(assayData(e))
validObject(r2)
head(pData(r2))
head(fData(r2))
r3 <- RccSet(assayData(e), phenoData(e), featureData(e))
identical(pData(r1), pData(r3))
identical(fData(r1), fData(r3))
identical(annotation(r1), annotation(r3)) # We forgot it!
annotation(e)
r3 <- RccSet(assayData(e), phenoData(e), featureData(e), annotation = annotation(e))
identical(annotation(r1), annotation(r3)) # Better
identical(r1, r3) # False, due to assayData environments
assayData(r1)
assayData(r3)
# Matrix contructor is similar
r4 <- RccSet(exprs(e), phenoData(e), featureData(e), annotation = annotation(e))
identical(exprs(r1), exprs(r4))
# Blank object constructor
r0 <- RccSet()
dim(r0)
pData(r0)
fData(r0)
```
readCdrDesignData *Read .CSV containing CDR 'Design Data' extract*

#### Description

Return a data frame containing the contents of the 'Design Data' tab extracted from a CDR spreadsheet. The extract, a .CSV file, must be manually prepared in advance (see 'details' section in the buildCodesetAnnotation() help page for more info).

#### Usage

```
readCdrDesignData(cdrDesignData)
```
#### Arguments

cdrDesignData Path to the .CSV file containing the content extracted from the CDR's 'Design Data' tab

## Value

A data frame containing the contents of the CDR 'Design Data' tab.

#### Author(s)

Robert Ziman

#### Examples

```
path <- system.file("extdata", "CDR", "CDR-DesignData.csv", package="NanoStringQCPro")
cdr <- readCdrDesignData(path)
```
readRcc *Read an .RCC file*

## Description

Parse an .RCC file into a list with each part of the file (Header, Sample\_Attributes, Lane\_Attributes, Code\_Summary, etc) stored as a vector or data frame.

## Usage

readRcc(rcc, removeSpikeInLabels = TRUE)

#### Arguments

rcc Path to the .RCC file.

removeSpikeInLabels

Logical. If TRUE (the default), RNA "spike-in" input labels (if any) in the GeneName for positive and negative control probes will be removed.

#### Value

A list where each element holds the contents of one part of the .RCC file (Header, Sample\_Attributes, Lane\_Attributes, Code\_Summary, etc) as a vector or data frame.

## Author(s)

Robert Ziman

#### Examples

```
rcc <- system.file("extdata", "RCC", "20140604_C1-unstim_C1-unstim_01.RCC", package="NanoStringQCPro")
rcc.ls <- readRcc(rcc)
```
<span id="page-43-0"></span>

<span id="page-44-0"></span>readRccBatch *Read RCC files*

#### Description

Reads the contents of all .RCC files from a given directory into a new RccSet object. Note: this function is not intended for external use. For that, see newRccSet().

#### Usage

```
readRccBatch(rccFiles)
```
#### Arguments

rccFiles Vector of .RCC file paths

## Value

An RccSet object that has raw counts in assayData, probe information in fData, and sample annotation in pData.

#### Author(s)

Robert Ziman

readRccCollectorToolExport

*Read RCC Collector Tool Export*

## Description

Reads the contents of a .CSV file generated from the RCC Collector Tool Export feature of NanoString's nSolver Analysis software into a new RccSet object. (Note: this function is not intended for external use. For that, see newRccSet().)

### Usage

readRccCollectorToolExport(file)

#### Arguments

file Path to the NSolver .CSV file to be read.

#### Details

See 'details' in the readRccBatch() help page.

#### Value

An RccSet object that has count data in exprs, probe information in fData and sample annotation in pData.

#### Author(s)

Dorothee Nickles, Thomas Sandmann

readRlf *Read RLF file*

## Description

Reads the contents of an .RLF file into a data frame. RNA "spike-in" concentrations recorded in the GeneName for positive and negative control probes are stripped and stored in a separate column in the output. An error will be generated for any recognized deviations from the expected file format.

#### Usage

readRlf(rlf)

## Arguments

rlf Path to the .RLF file

## Value

A data frame containing the contents of the .RLF file.

#### Author(s)

Robert Ziman

## Examples

```
rlf <- system.file("extdata", "RLF", "NQCP_example.rlf", package="NanoStringQCPro")
rlf.df <- readRlf(rlf)
```
sampleClustering,RccSet-method

*Clustering by sample correlation*

## Description

Clustering by sample correlation

#### Usage

```
## S4 method for signature 'RccSet'
sampleClustering(rccSet, outputFile,
 main = "Sample correlations in raw data", annCol = NULL,
 covar = "SampleType")
```
<span id="page-45-0"></span>

#### <span id="page-46-0"></span>scatterPair 47

## Arguments

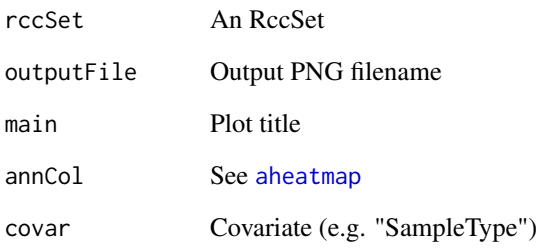

## Value

A PNG file showing clustering of samples by correlation. Any zero-variance samples are omitted from the heatmap. The width and height of the PNG file are set to vary with the size of the input.

## Author(s)

Dorothee Nickles, Robert Ziman

scatterPair *scatterPair*

## Description

Helper function for a scatter plot inside a pairs plots

## Usage

```
scatterPair(x, y)
```
## Arguments

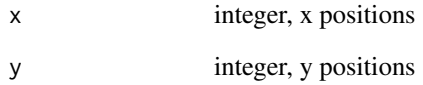

## Value

A scatter plot x versus y.

<span id="page-47-0"></span>subtractBackground,RccSet-method

*Subtract background estimates for a NanoString RccSet*

#### <span id="page-47-1"></span>**Description**

Returns a NanoString [RccSet](#page-41-1) with background-corrected count data. During subtraction, any counts below 1 will be truncated to 1 to enable subsequent log transformation of the data.

#### Usage

```
## S4 method for signature 'RccSet'
subtractBackground(rccSet, bgEstimates,
 bgEstimatesParams = list(), inputMatrix = c("posCtrlData", "exprs"),
 quietly = FALSE)
```
#### Arguments

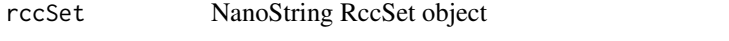

bgEstimates Matrix containing the background estimates to subtract.

#### bgEstimatesParams

A list with the parameters that were used to generate the background estimates (see getBackground()):

- bgReference
- summaryFunction
- stringency
- nSolverBackground.w1
- nSolverBackground.shrink
- inputMatrix

The values of these list elements will be assigned to corresponding elements in the output's experimentData@preprocessing list. If any element is NULL, the corresponding element in the output's preprocessing list will be NA.

inputMatrix Name of the matrix in the RccSet's assayData to use as input for subtracting background estimates (one of "exprs" or "posCtrlData"). If posCtrlData is specified but not found in the assayData, an error will be generated.

quietly Boolean specifying whether or not messages and warnings should be omitted.

#### Value

A NanoString linkS4class{RccSet} object with background estimates subtracted from the count data.

#### Author(s)

Dorothee Nickles

#### See Also

[getBackground](#page-17-1)

#### <span id="page-48-0"></span>zfacFun **49**

## Examples

```
data(example_rccSet)
pcnorm_rccSet <- posCtrlNorm(example_rccSet)
bg1 <- getBackground(pcnorm_rccSet, bgReference="negatives", summaryFunction="mean")
bg2 <- getBackground(pcnorm_rccSet, bgReference="blanks")
bg3 <- getBackground(pcnorm_rccSet, bgReference="both", stringency=1)
bgCor1 <- subtractBackground(pcnorm_rccSet, bgEstimates=bg1)
bgCor2 <- subtractBackground(pcnorm_rccSet, bgEstimates=bg2)
bgCor3 <- subtractBackground(pcnorm_rccSet, bgEstimates=bg3)
```
zfacFun *zfacFun*

## Description

Calculate Z' Factor

## Usage

zfacFun(p, n)

## Arguments

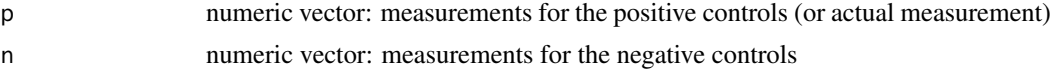

#### Value

Scalar numeric: the Z' Factor

## Author(s)

Dorothee Nickles

# <span id="page-49-0"></span>Index

∗Topic datasets example\_rccSet, [15](#page-14-0) .RccSet *(*RccSet-class*)*, [42](#page-41-0) addCodesetAnnotation *(*addCodesetAnnotation,RccSet-method*)*, [3](#page-2-0) addCodesetAnnotation,RccSet-method, [3](#page-2-0) addQCFlags *(*addQCFlags,RccSet-method*)*, [4](#page-3-0) addQCFlags,RccSet-method, [4](#page-3-0) aheatmap, *[47](#page-46-0)* allSumPlot *(*allSumPlot,RccSet-method*)*, [4](#page-3-0) allSumPlot,RccSet-method, [4](#page-3-0) assessHousekeeping *(*assessHousekeeping,RccSet-method*)*, [5](#page-4-0) assessHousekeeping,RccSet-method, [5](#page-4-0) bdPlot *(*bdPlot,RccSet-method*)*, [6](#page-5-0) bdPlot,RccSet-method, [6](#page-5-0) buildCodesetAnnotation, [6](#page-5-0) checkRccSet, *[42](#page-41-0)* checkRccSet *(*checkRccSet,RccSet-method*)*, [7](#page-6-0) checkRccSet,RccSet-method, [7](#page-6-0) colByCovar, [8](#page-7-0) colByFun, [9](#page-8-0) contentNorm *(*contentNorm,RccSet-method*)*, [9](#page-8-0) contentNorm,RccSet-method, [9](#page-8-0) copyRccSet *(*copyRccSet,RccSet-method*)*, [10](#page-9-0) copyRccSet,RccSet-method, [10](#page-9-0) countsInBlankSamples\_verticalPlot, [11](#page-10-0) ctrlsOverviewPlot *(*ctrlsOverviewPlot,RccSet-method*)*, [12](#page-11-0) ctrlsOverviewPlot,RccSet-method, [12](#page-11-0) ctrlsZprimePlot *(*ctrlsZprimePlot,RccSet-method*)*, [12](#page-11-0) ctrlsZprimePlot,RccSet-method, [12](#page-11-0) cutoffByMMAD, [13,](#page-12-0) *[22](#page-21-0)*

cutoffByVar, [13,](#page-12-0) *[22](#page-21-0)* dCoVar, [14](#page-13-0) densityPlot, [14](#page-13-0) example\_rccSet, [15](#page-14-0) ExpressionSet, *[42](#page-41-0)* flagSamplesCount *(*flagSamplesCount,RccSet-method*)*, [15](#page-14-0) flagSamplesCount,RccSet-method, [15](#page-14-0) flagSamplesCtrl *(*flagSamplesCtrl,RccSet-method*)*, [16](#page-15-0) flagSamplesCtrl,RccSet-method, [16](#page-15-0) flagSamplesTech *(*flagSamplesTech,RccSet-method*)*, [17](#page-16-0) flagSamplesTech,RccSet-method, [17](#page-16-0) fovPlot *(*fovPlot,RccSet-method*)*, [17](#page-16-0) fovPlot,RccSet-method, [17](#page-16-0) geneClustering, [18](#page-17-0) getBackground, *[30](#page-29-0)*, *[48](#page-47-0)* getBackground *(*getBackground,RccSet-method*)*, [18](#page-17-0) getBackground,RccSet-method, [18](#page-17-0) getBlankLabel *(*getBlankLabel,RccSet-method*)*, [20](#page-19-0) getBlankLabel,RccSet-method, [20](#page-19-0) getSpikeInInput, [20](#page-19-0) iqrPlot *(*iqrPlot,RccSet-method*)*, [21](#page-20-0) iqrPlot,RccSet-method, [21](#page-20-0) lodAssess *(*lodAssess,RccSet-method*)*, [22](#page-21-0) lodAssess,RccSet-method, [22](#page-21-0) lodPlot *(*lodPlot,RccSet-method*)*, [22](#page-21-0) lodPlot,RccSet-method, [22](#page-21-0) makeQCReport *(*makeQCReport,RccSet-method*)*, [23](#page-22-0)

#### $I<sub>N</sub>$  in  $I<sub>N</sub>$  is  $I<sub>N</sub>$  in  $I<sub>N</sub>$  in

makeQCReport,RccSet-method, [23](#page-22-0) myCols, [24](#page-23-0) NanoStringQCPro, [25](#page-24-0) NanoStringQCPro-package *(*NanoStringQCPro*)*, [25](#page-24-0) negCtrlsByLane *(*negCtrlsByLane,RccSet-method*)*,  $25$ negCtrlsByLane,RccSet-method, [25](#page-24-0) negCtrlsByLane\_verticalPlot, [26](#page-25-0) negCtrlsPairs *(*negCtrlsPairs,RccSet-method*)*, [26](#page-25-0) negCtrlsPairs,RccSet-method, [26](#page-25-0) negCtrlsPlot *(*negCtrlsPlot,RccSet-method*)*,  $27$ negCtrlsPlot,RccSet-method, [27](#page-26-0) newRccSet, [27](#page-26-0) nSolverBackground *(*nSolverBackground,RccSet-method*)*, [29](#page-28-0) nSolverBackground,RccSet-method, [29](#page-28-0) nSolverCsv.to.pdata\_fdata\_adata, [31](#page-30-0) panelCor, [31](#page-30-0) pcaPlot, [32](#page-31-0) pdata\_fdata\_adata.to.rccSet, [32](#page-31-0) posCtrlNorm *(*posCtrlNorm,RccSet-method*)*, [33](#page-32-0) posCtrlNorm,RccSet-method, [33](#page-32-0) posNormFactPlot *(*posNormFactPlot,RccSet-method*)*, [34](#page-33-0) posNormFactPlot,RccSet-method, [34](#page-33-0) posR2Plot *(*posR2Plot,RccSet-method*)*, [34](#page-33-0) posR2Plot,RccSet-method, [34](#page-33-0) posRatioPlot *(*posRatioPlot,RccSet-method*)*, [35](#page-34-0) posRatioPlot,RccSet-method, [35](#page-34-0) posSlopePlot *(*posSlopePlot,RccSet-method*)*, [36](#page-35-0) posSlopePlot,RccSet-method, [36](#page-35-0) posSumVsAllSumPlot *(*posSumVsAllSumPlot,RccSet-method*)*, [36](#page-35-0) posSumVsAllSumPlot,RccSet-method, [36](#page-35-0) preprocRccSet *(*preprocRccSet,RccSet-method*)*, [37](#page-36-0)

```
preprocRccSet,RccSet-method, 37
presAbsCall
        (presAbsCall,RccSet-method), 39
presAbsCall,RccSet-method, 39
previewPNG, 40
rccFiles.to.pdata_fdata_adata, 41
RccSet, 29, 33, 41, 41, 42, 48
RccSet,environment-method (RccSet), 41
RccSet,ExpressionSet-method (RccSet), 41
RccSet,matrix-method (RccSet), 41
RccSet,missing-method (RccSet), 41
RccSet-class, 42
readCdrDesignData, 43
readRcc, 44
readRccBatch, 45
readRccCollectorToolExport, 45
readRlf, 46
sampleClustering
        (sampleClustering,RccSet-method),
        46
sampleClustering,RccSet-method, 46
scatterPair, 47
subtractBackground, 19, 30
subtractBackground
        (subtractBackground,RccSet-method),
        48
subtractBackground,RccSet-method, 48
```
zfacFun, [49](#page-48-0)